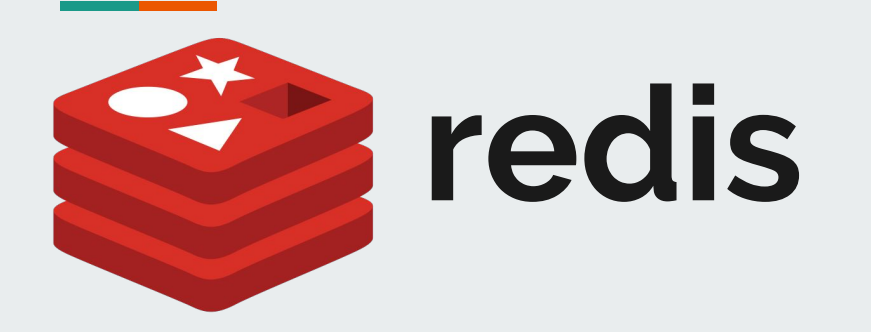

Karolína Burská Pavel Šeda

### **Outline**

- Intro to Redis
- Support and popularity
- Data Persistence
- Security
- Installation Steps + CLI
- Redis Data Types (+Working with it)

### **Intro to Redis**

- Open source; in-memory key-value store
- Often ranked as one of the most popular key-value database ([https://db-engines.com/en/ranking](https://db-engines.com/en/ranking)))
- Currently sponsored by a private software company **Redis Labs**
- Support of:
	- Different kinds of abstract data structures strings, lists, sets, bitmaps, spatial indexes…
	- Optional durability
	- High-level, atomic operations (intersection, union)
	- Master-slave replication of data

#### **Language support**

- Many languages support Redis binding:
	- Java (Jedis, JDBC-Redis, RJC, RedisClient, ...),
	- C (credis, eredis, hiredis, libredis, ...),
	- C# (ServiceStack.Redis, StackExchange.Redis, Sider, csredis, ...),
	- Python (aredis, desir, brukva, Pottery, Pypredis, …),
	- Ruby (redic, redis-rb, oxblood, em-redis, em-hiredis, ...),
	- PHP (amphp/redis, Predis, phpredis, Credis, ...),
	- Matlab (redis-octave), etc.

### **Used by companies**

- Used by companies like Twitter, GitHub, StackOveflow, Pinterest, Amazon Web services (Elasticache), Microsoft (offers Redis Cache in Azure)
- Common uses:
	- Caching
	- Publish-subscribe queues

### **Comparison with other Data Stores**

- Memcached
	- Open-source, in-memory, multithreaded key-value store
	- Does not provide persistence
- MongoDB
	- Open-source, document DB (supports richer data types)
	- Slower than Redis and Memcached

#### **Comparison with other Data Stores**

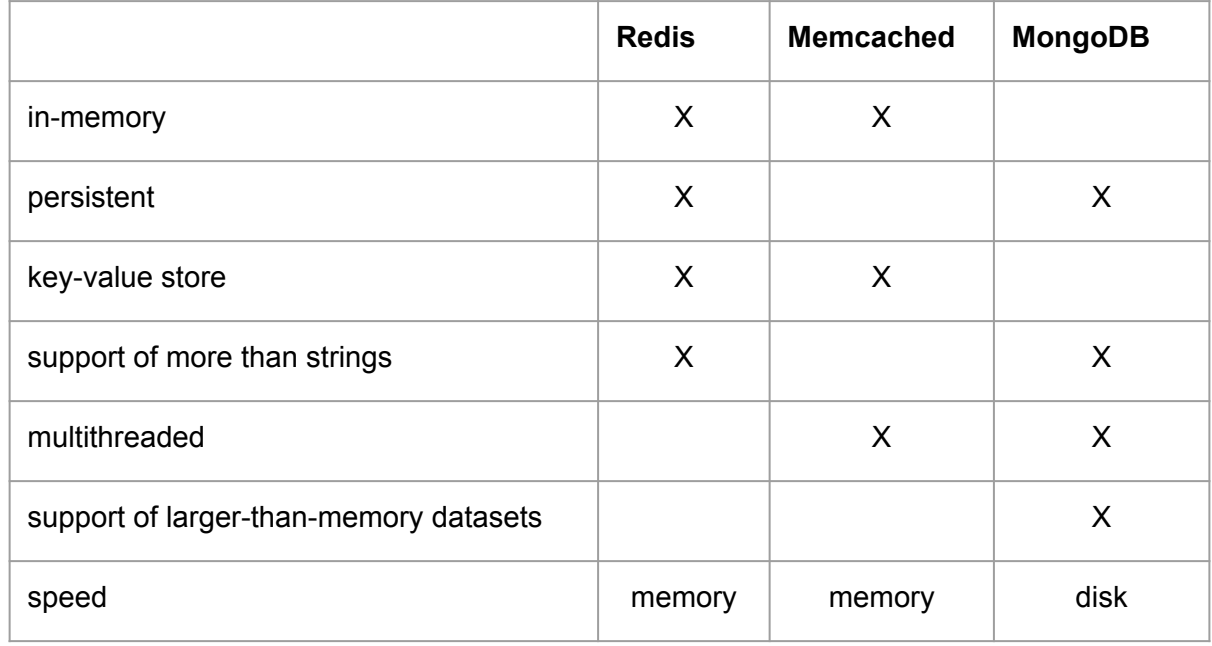

### **In-memory: the speed of cache**

The main feature of Redis - speed

- Memory access is faster than disk access  $(0.1 \,\mu s \,\nu s.$  10 ms)
- Support of persistence can persist its data to disk
- Two approaches to achieve durability

#### **Redis Persistence**

Data stored in-memory does not survive a server shutdown.

Two options which can be combined:

- **(RDB) Redis Database File**
	- Point-in-time snapshots of a dataset
	- Performed at specified intervals
- **(AOF) Append-Only File**
	- Logging of every received write operation
	- Commands are logged using Redis protocol format
	- Played again at server startup

## **Replication & Sharding**

**Redis Cluster** - a distributed implementation of Redis

*High performance and linear scalability*

- Hashing not consistent hashing, but a different form of sharding (partitioning). Every key is part of an **hash slot**
- **● Master-slave** model replication (mirroring), every hash slot has from 1 to N replicas
- Uses asynchronous replication (thus does **not** guarantee **strong consistency**)

## **Security**

- Redis is designed to be accessed by trusted clients inside trusted environments
	- Do not expose Redis directly to the internet
	- Web pages must mediate access between Redis and untrusted clients
- Redis port should be firewalled to prevent access from outside (network security)
- Protected mode (Redis replies queries only from the loopback interfaces)
- Redis does not support encryption
- Disable specific commands

### **What are the limitations?**

- "in-memory" -> limited by the size of RAM. **But**, nowadays uses *swap file* for the unused values,
- Memory fragmentation working with amounts of data may result in performance degradation
- master-slave architecture when designed poorly (one master node, e.g.), there is more load on the master node

# **Practical Intro**

## **Installing Steps (Linux - Tested on Ubuntu)**

Installation commands:

- \$ sudo apt-get update (after run cmd put your system pwd)
- $\bullet$  \$ sudo apt-get upgrade (confirm with Y)
- $\bullet$  \$ sudo apt-get install redis-server (confirm with Y)

Now it is prefer to copy configuration file to somewhere on the disk before we will do another steps

• \$ sudo cp/etc/redis/redis.conf/etc/redis/redis/redis.conf.default

Run redis:

• \$ redis-server (it is running on port 6379 - default port)

Check running Redis:

● \$ redis-cli (running redis cmd client interface) -> \$ ping (should return PONG)

## **Installing Steps (Windows)**

Installation steps:

- Download from<https://github.com/MSOpenTech/redis/releases> (download last release .msi file)
- Install it, go through step by step windows (NOTE: when selecting **Destination Folder** check Add the Redis installation folder to the **PATH environment variable**)

Run cmd as administrator at Redis installation folder:

- \$ redis-server redis.windows.conf (set configuration file)
- $$$  redis-cli
- \$ ping (should return PONG)

## **CLI (Command Line Interface) - basic commands**

- \$ SET foo 100 (set for 'foo' key value '100')
- \$ MSET key1 "Hello" key2 "World" (set multiple keys)
- \$ APPEND key1" World"
- \$ GET foo (should return "100")
- \$INCR foo (returns (integer) 101) or \$DECR foo
- \$EXISTS foo (return (integer) 1 if exists or (integer) 0 if do not exists)
- $\bullet$   $\sharp$  DEL foo (deletes the key)

Running cli commands directly from standard cmd:

• \$ redis-cli INCR foo > commands.txt (creates a file and saves the values here)

Monitoring: \$redis-cli monitor (will monitor every action on Redis instance)

## **CLI (Command Line Interface) - basic commands**

Key spaces:

- \$ SET server: name myserver
- \$ GET server:name
- \$ SET server:port 6379
- \$ GET server: port (give your values different name spaces)

Expiration cmds:

- \$ SET resource:foo hello
- \$EXPIRE resource:foo 120
- \$TTL resource: foo (test time to expiration)

Delete everything:

• \$FLUSHALL (get rid of everything)

#### **Java Clients**

- <https://redis.io/clients>
- e.g., for Java Jedis:

```
// Connecting to Redig server on Localhout
Jedis redisClient = new Jedis ("localhost");
// check whether server is running or not
System.out.println("Server is running: " + redisClient.ping());
redisClient.set("redisKev", "redisValue");
// store data in redia list
redisClient.lpush("db-list", "Redis");
redisClient.lpush("db-list", "Mongodb");
redisClient.lpush("db-list", "Mysql");
// Get the stored data and print it
List<String> list = redisClient.lrange("db-list", 0, 2);
for (int i = 0; i < list.size(); i++) {
 System.out.println("Stored string in redis:: " + list.get(i));
```
## **Data Types**

- Strings
- Lists
- Sets
- Sorted Sets
- Hashes

### **Working with Lists**

- Sorted by insertion order
- Values could be pushed on the head or tail
- Basic commands:
	- \$LPUSH mylist "a"; \$LPUSH mylist "b";, \$RPUSH mylist "c"
	- LRANGE mylist 1 2; LRANGE mylist 0 -1 (returns all from mylist)
	- LLEN mylist (returns the length of the 'mylist' list)
	- LPOP (removes and returns the first element of a list)
	- LINSERT (insert on the exact place in the list)

### **Working with Sets**

- Unordered collection of strings
- Can add, remove and test for existence
- Do NOT allow repeating members
- Basic commands:
	- SADD (Adds given values to a set ignore existing values)
	- SREM (Removes values from a set)
	- SISMEMBER (Tests if the given value is in the set)
	- SMEMBERS (Returns a list of all of the members of a set)

## **Working with Sorted Sets**

- Every member is associated with a "score"
- Score is required:
	- Float / Number, Score is NOT unique / Values are
- In case adding another same key, then the score is also overridden
- Basic Commands:
	- ZADD (Adds given values to a sorted set)
	- ZREM (Removes values from a sorted set)
	- ZRANGEBYSCORE people 1950 1990 (All people with score between ..)
	- ZRANK (Returns the rank of a member with scores ordered high to low)
	- ZINCRBY (Increments the score of member)

### **Working with Hashes**

- What is a Hash?
	- Maps between string fields and string values
	- Perfect for representing objects
- Basic commands:
	- $\circ$  HSET (Sets a field in the Hash)
	- HMSET user2 name "Pavel" email "<u>jill@gmail.com</u>" age "26" (Sets a multiple fields to their respective values)
	- HGET user2 name (Returns name from user2)
	- HMGET user2 name age (Returns name and age from user2)
	- HGETALL user2 (Return all fields from user2)

#### **Summary**

- Key-Value DB
	- Free, Super fast,
	- In-memory cache, Open Source,
	- Stable, Ease to use, Performance
- Support many programming clients
- Support of advanced data structures (Strings, Lists, Sets, Sorted Sets, Hashes)

### **Thank you for your attention**

#### **Questions?**

[441048@mail.muni.cz](mailto:441048@mail.muni.cz) (Pavel Šeda)

[396296@mail.muni.cz](mailto:396296@mail.muni.cz) (Karolína Burská)